## **Call Variants with SAMtools Element**

Calls SNPs and INDELS with SAMtools mpileup and bcftools.

**Element type:** call\_variants

## **Parameters**

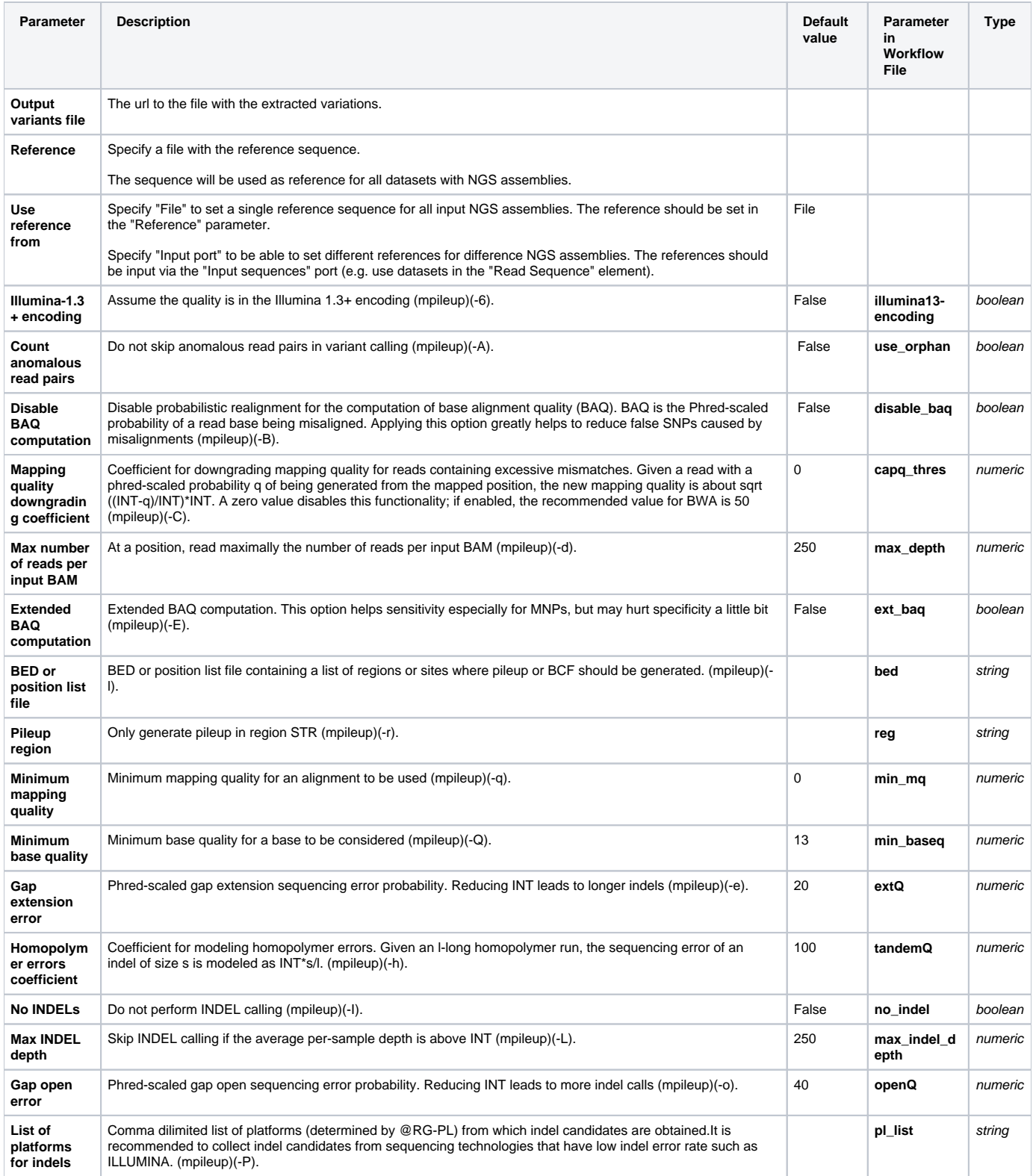

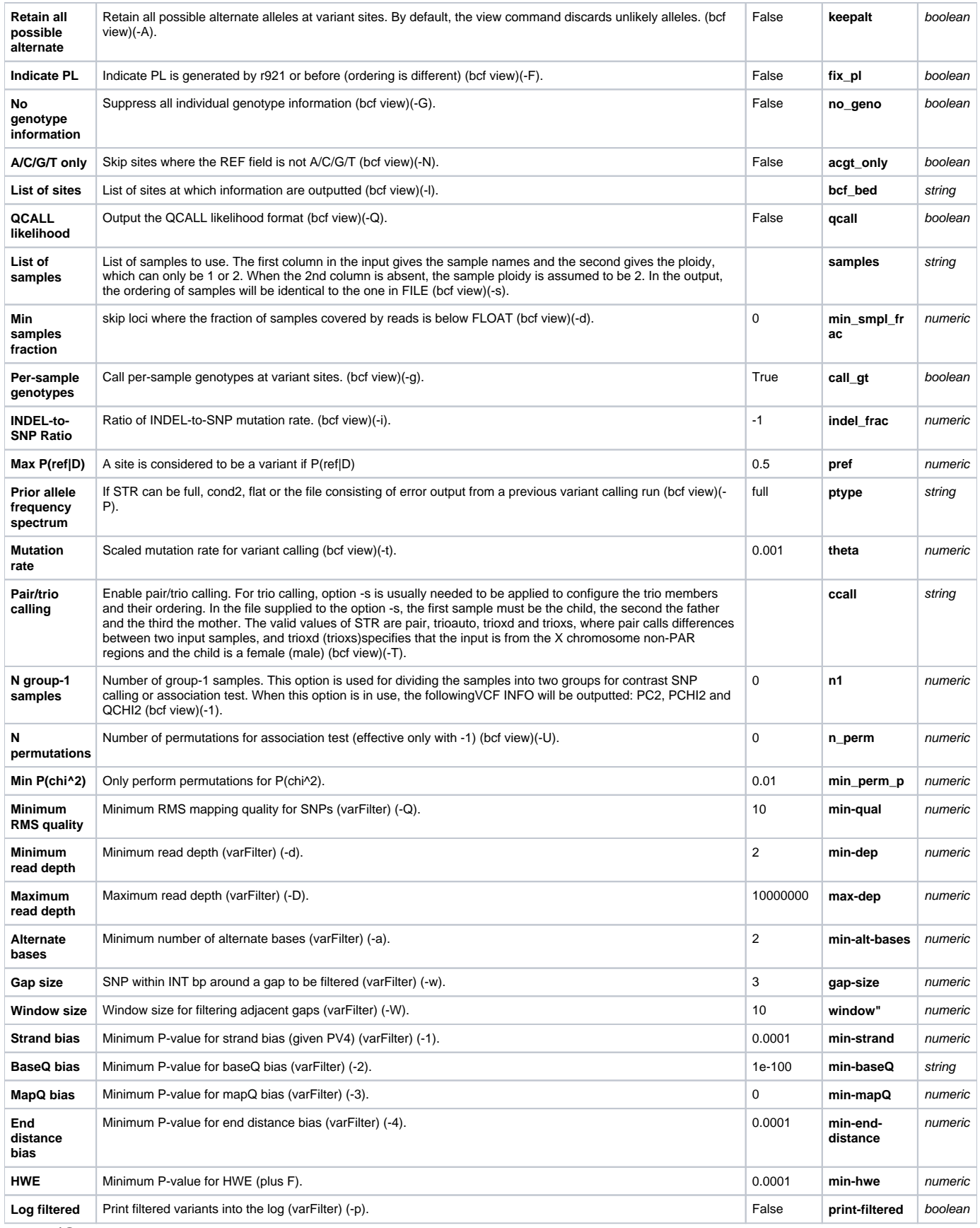

Input/Output Ports

The element has 2 input ports:

**Name in GUI:** Input assembly

## **Name in Workflow File:** in-assembly

**Slots:**

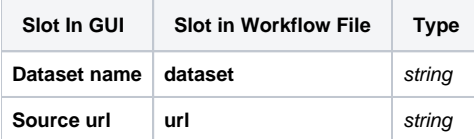

**Name in GUI:** Input sequences

**Name in Workflow File:** in-sequence

**Slots:**

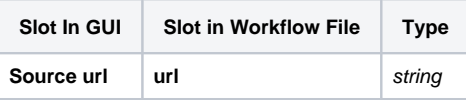

And 1 output port:

**Name in GUI:** Output variations

**Name in Workflow File:** out-variations

**Slots:**

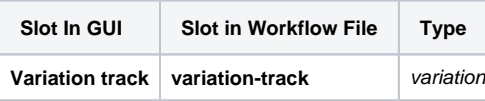